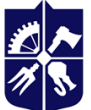

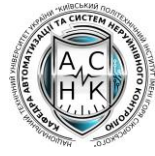

**кафедра автоматизації т[а](https://asnk.kpi.ua/)  [систем неруйнівного](https://asnk.kpi.ua/)  [контролю](https://asnk.kpi.ua/)** 

# **КОМП'ЮТЕРНА ГРАФІКА**

# **Робоча програма навчальної дисципліни (Силабус)**

**Реквізити навчальної дисципліни**

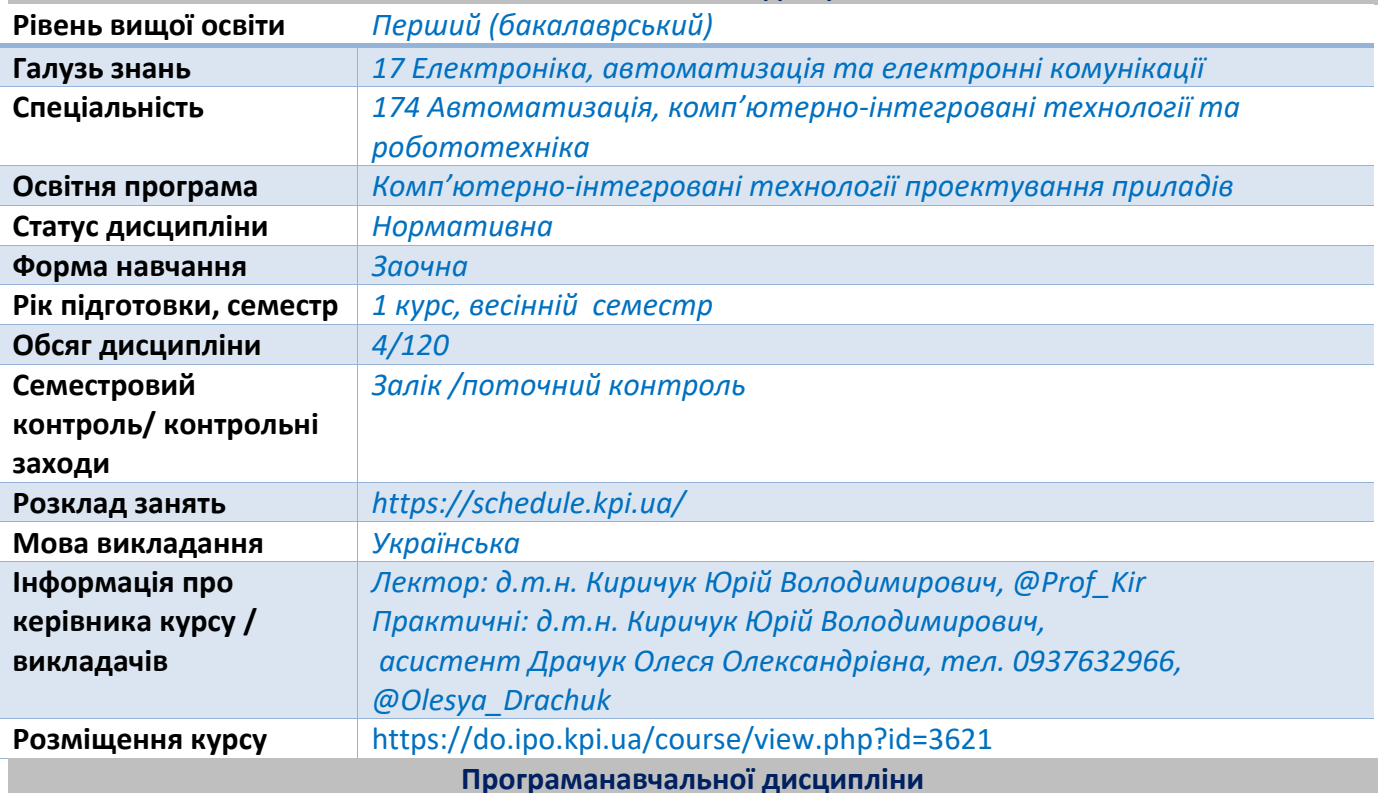

#### **1. Опис навчальної дисципліни, її мета, предмет вивчання та результати навчання**

*Мета навчальної дисципліни* "Комп'ютерна графіка" - засвоєння студентами методів та засобів машинної графіки; отримання знань та вмінь по роботі з сучасними автоматизованими системами проектування. Необхідність вивчення інженерної комп'ютерної графіки обумовлена: впровадженням систем автоматизованого проектування, конструювання та технологічної підготовки виробництва в усі сфери інженерної діяльності; великим об'ємом геометричної інформації яка складає 60-80 відсотків загального об'єму інформації задіяного у процесі проектування, конструювання та вироблення різних деталей та конструкцій; необхідністю автоматизації виконання креслярсько-графічних робіт.

Оволодіння студентами знаннями з курсу закладає основи для набуття знань з інших предметів, що вивчаються у вузі, та здійснення інженерної професійної діяльності, оскільки дисципліна відноситься до дисциплін фундаментального циклу, які складають основу загальноінженерної освіти.

# **ЗДАТНІСТЬ**:

- здатність застосовувати знання у практичних ситуаціях;
- навички використання інформаційних і комунікаційних технологій;
- здатність застосовувати методи системного аналізу, математичного моделювання, ідентифікації та числові методи для розроблення математичних моделей окремих елементів та систем автоматизації в цілому, для аналізу якості їх функціонування із використанням новітніх комп'ютерних технологій;
- здатність обґрунтовувати вибір технічних засобів автоматизації на основі розуміння принципів їх роботи аналізу їх властивостей, призначення і технічних характеристик з урахуванням вимог до системи автоматизації і експлуатаційних умов; налагоджувати технічні засоби автоматизації та системи керування;
- здатність використовувати для вирішення професійних завдань новітні технології у галузі автоматизації та комп'ютерно-інтегрованих технологій, зокрема, проектування

багаторівневих систем керування, збору даних та їх архівування для формування бази даних параметрів процесу та їх візуалізації за допомогою засобів людино-машинного інтерфейсу;

- здатність обґрунтовувати вибір технічної структури та вміти розробляти прикладне програмне забезпечення для мікропроцесорних систем керування на базі локальних засобів автоматизації, промислових логічних контролерів та програмованих логічних матриць і сигнальних процесорів;
- здатність проектування систем автоматизації з врахуванням вимог відповідних нормативно-правових документів та міжнародних стандартів;
- здатність вільно користуватись сучасними комп'ютерними та інформаційними технологіями для вирішення професійних завдань, програмувати та використовувати прикладні та спеціалізовані комп'ютерно-інтегровані середовища для вирішення задач автоматизації;
- врахування комерційного та економічного контексту при проектуванні систем автоматизації

## 1.2. Основні завдання навчальної дисципліни.

Після засвоєння навчальної дисципліни студенти мають продемонструвати такі результати навчання:

## **ЗНАННЯ:**

- − знати основні положення практичного використання сучасних систем автоматизованого проектування
- − знати і володіти основами конструювання елементної бази широкого спектру приладів, апаратів, засобів контролю та регулювання
- − знати основні положення та методи конструювання приладів та апаратів контролю параметрів технологічних процесів
- − знати теоретичні методи розв'язку метричних та позиційних задач над просторовими геометричними об'єктами за їх плоскими проекціями на комплексному кресленні.

# **УМІННЯ**:

- − вміти використовувати різноманітне спеціалізоване програмне забезпечення для розв'язування типових інженерних задач у галузі автоматизації, зокрема, математичного моделювання, автоматизованого проектування, керування базами даних, методів комп'ютерної графіки.
- − вміти розробляти графічну конструкторську документацію та технологічну документацію використовуючи сучасні САПР;
- − вміти надійно використовувати сучасні системи автоматизованого проектування;
- − вміти конструювати деталі та складальні одиниці приладів та апаратів точної механіки
- − вміти моделювати реальні технічні об'єкти за їх графічними аналогами,
- − вміти виконувати і читати проекційні зображення будь-яких геометричних та технічних об'єктів,
- − вміти складати деталі в вузли застосовуючи необхідний програмний апарат і обчислювальну техніку, отримати навички виконання ескізів типових деталей від руки та за допомогою креслярських інструментів;
- − вміти використовувати засоби комп'ютерного проєктування для розрахунку, проєктування та конструювання, у відповідності з технічним завданням, типових систем, приладів, деталей та вузлів на схемотехнічному та елементному рівнях

# **2. Пререквізити та постреквізити дисципліни (місце в структурно-логічній схемі навчання за відповідною освітньою програмою)**

Під час вивчення даної дисципліни студенти використовують знання, отримані з курсу "Інженерна графіка", та удосконалюють уміння і навички проводити інженерний аналіз елементів і механізмів, правильно вибирати матеріали, встановлювати точність і якість поверхні, складати деталі в вузли застосовуючи необхідний програмний апарат і обчислювальну техніку. Знання отримані при вивчені дисципліни будуть корисними для опанування таких освітніх компонент, як

«Конструювання елементів приладів автоматизованих систем», «Технології приладобудування» тощо.

# **3. Зміст навчальної дисципліни**

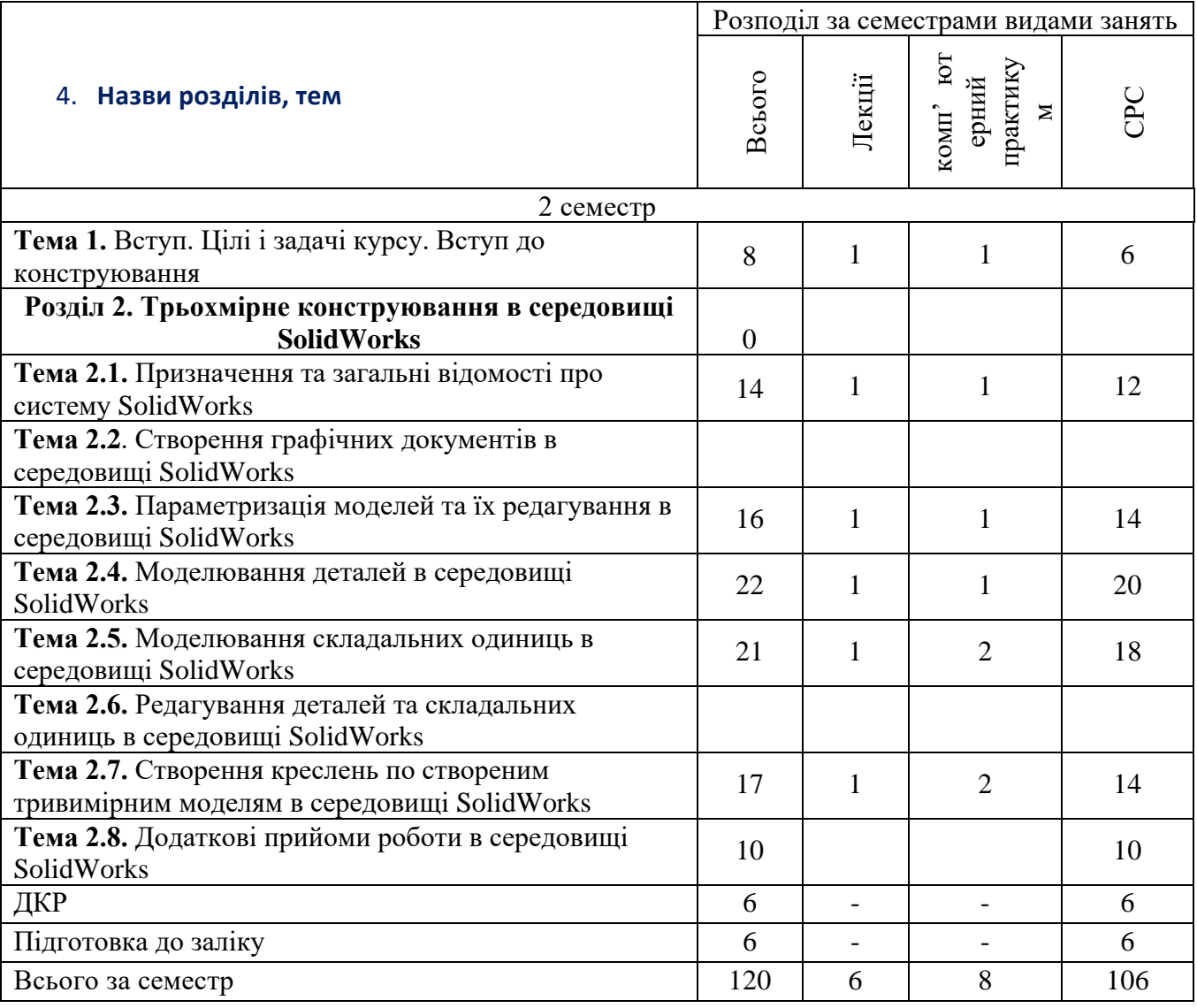

# **Розділ 1. Трьохмірне конструювання в середовищі SolidWorks**

**Тема 1.** Вступ. Цілі і задачі курсу. Вступ до конструювання

Лекція 1. Мета і задачі курсу. Зв'язок курсу з дисциплінами, на яких базується даний курс і в яких курсах буде використовуватись матеріал даної дисципліни.

# **Розділ 2. Трьохмірне конструювання в середовищі SolidWorks**

- **Тема 2.1.** Призначення та загальні відомості про систему SolidWorks
- Лекція 2. Запуск програми та закінчення роботи програмного засобу SolidWorks. Розміщення командних панелей на екрані монітору. Можливості програмного засобу SolidWorks.

**Тема 2.2**. Створення графічних документів в середовищі SolidWorks

Лекція 3. Створення графічних документів, зміна форматів, основні команди для виконання креслень.

**Тема 2.3.** Параметризація моделей та їх редагування в середовищі SolidWorks

Лекція 4. Параметризація моделей та їх редагування в середовищі SolidWorks. Призначення і можливості.

**Тема 2.4.** Моделювання деталей в середовищі SolidWorks

Лекція 5. Моделювання деталей. Основні команди, візуалізація створення нових ескізів.

**Тема 2.5.** Моделювання складальних одиниць в середовищі SolidWorks

Лекція 6. Моделювання складальних одиниць. Основні команди, вставка нових моделей деталей, орієнтування їх в просторі і прив'язка одної до другої.

**Тема 2.6.** Редагування деталей та складальних одиниць в середовищі SolidWorks

Лекція 7. Редагування деталей. Основні команди. Редагування складальних одиниць.

**Тема 2.7.** Створення креслень по створеним тривимірним моделям в середовищі SolidWorks

- Лекція 8. Створення креслень деталей по створеним тривимірним моделям. Постановка розмірів. Визначення зв'язку креслень з тривимірними моделями.
- Лекція 9. Створення креслень складальних одиниць по створеним тривимірним моделям. Постановка розмірів. Визначення зв'язку креслень з тривимірними моделями.

# **5. Навчальні матеріали та ресурси**

## **12.1. Базова**

1. Козяр, М. М., Фещук Ю. В., Парфенюк О. В. Комп'ютерна графіка Solidworks: навч. посіб. Херсон: Олді-плюс, 2018. 252 с.

2. Інженерна графіка в SolidWorks: Навчальний посібник/ С.І. Пустюльга, В.Р. Самостян, Ю.В. Клак – Луцьк: Вежа, 2018. – 172 с.

4. Бажанова А.Ю. Інформаційні технології в проектуванні : навчальний посібник / А.Ю. Бажанова, Д.В. Лазарєва, М.Т. Сур'янінов. - Одеса : ОДАБА, 2018. - 289 c.

# **12.2. Допоміжна**

1. Шкіца. Л.Є., Корнута О. В., Бекіш І. О., Павлик І. В. Інженерна графіка: навчальний посібник. Івано-Франківськ: ІФНТУНГ, 2015. 301 с.

2. Козяр М.М. Технічне креслення: підруч. – К.: Каравела, 2011. – 418 с.

3. Веселовська Г.В., Ходаков В.Є., Веселовський В.М. Комп'ютерна графіка: Навч. посібник для студентів вищих навчальних закладів. Херсон: ОЛДІ-плюс, 2018. 584с..

4. Михайленко В. Є., Ванін В. В., Ковальов С. М. Інженерна графіка: навч. посібник. К. : Каравела, 2003.

5. ДСТУ ГОСТ 2.612:2014 Єдина система конструкторської документації. Електронний формуляр. Загальні вимоги . – К., Держстандарт України. 2014. – 87 с..

6. Документація технічна на вироби. Кресленики. Розміри та формати (ІSO5457:1999, ІDT) ДСТУ ІSO 5457:2006. – К., Держспоживстандарт України. 2007. – 6 с.

7. ДСТУ ISO 128-1:2005 Кресленики технічні. Загальні принципи оформлення. Частина 1.Покажчик понять стандартів ISO серії 128 (ISO 128- 1:2003, IDT).

8. ДСТУ ISO 128-20-2003 Кресленики технічні. Загальні принципи подавання. Частина 20. Основні положення про лінії (ISO 128-20:1996, IDT).

9. ДСТУ ISO 128-21:2005 Кресленики технічні. Загальні принципи оформлення. Частина 21.Лінії, виконані автоматизованим проектуванням (ISO 128-21:1997, IDT).

10. ДСТУ ISO 128-22:2005 Кресленики технічні. Загальні принципи оформлення. Частина 22.Основні положення та правила застосування лінійвиносок і полиць ліній-виносок (ISO 128- 22:1999, IDT).

11. ДСТУ ISO 128-30:2005 Кресленики технічні. Загальні принципи оформлення. Частина 30.Основні положення про види (ISO 128-30:2005).

12. ДСТУ ISO 128-40:2005 Кресленики технічні. Загальні принципи оформлення. Частина 40. Основні положення про розрізи та перерізи (ISO 128- 40:2001, IDT).

13. ДСТУ ISO 128-50:2005 Кресленики технічні. Загальні принципи оформлення. Частина 50.Основні положення про зображення розрізів і перерізів (ISO 128-50:2001, IDT).

14. ДСТУ ISO 129-1:2007 Кресленики технічні. Проставлення розмірів і допусків. Частина 1. Загальні принципи (ISO 129-1:2004, IDT).

15. ДСТУ EN ISO 1302:2018. Технічні вимоги до геометричних характеристик продукції (GPS).

16. ДСТУ ISO 5455:2005 Кресленики технічні. Масштаби. ДСТУ 3321; 2003 Національний стандарт України. Система конструкторської документації. Терміни та визначення основних понять.(надано чинності від 2004-10-01 на заміну ДСТУ 3321-96).

17. Student's Guide to Learning SolidWorks Software www.solidworks.com/sw/docs/Student\_WB\_2011\_ENG.pdf

#### **Навчальний контент**

# **6. Методика опанування навчальної дисципліни(освітнього компонента)**

Лекції вивчаються по матеріалам викладача (у вигляді плану лекції, відео по темі лекції та вивчення основної літератури)

# *Комп'ютерний практикум*

Мета проведення комп'ютерного практикуму - одержати навички моделювання деталей та складальних одиниць.

Задачі проведення комп'ютерного практикуму:

- вивчити програмне середовище SolidWorks,
- навчитися моделювати деталі типу: вал, корпус;
- навчитися моделювати складальні одиниці;
- навчитися редагувати створені моделі;
- навчитися створювати по готовій тривимірній моделі деталі чи складальної одиниці побудувати креслення.

В результаті проведення комп'ютерного практикуму студенти повинні:

- знати методику створення тривимірній моделі;

- уміти вирішувати задачі конструювання механізмів.

КП 2. Створення плоскої деталі в SolidWorks. Мета практикуму: ознайомлення з командами для створення плоскої деталі на базі ескізу.

КП 3. Створення деталі в SolidWorks. Мета практикуму: ознайомлення з командами для створення складної деталі.

КП 5. Створення моделей деталей обертання в SolidWorks. Мета практикуму: ознайомлення з методикою і командами створення деталей обертання.

КП 9. Створення тривимірної моделі з використанням масивів та стандартних отворів в SolidWorks. Мета практикуму: ознайомлення з методикою і командами створення деталей з використанням масивів та стандартних отворів в SolidWorks.

# **7. Самостійна робота студента**

# **6. Самостійна робота**

В розділі 4 силабусу з дисципліни подано список літуратури основної та допоміжної, яка допоможе студентам в процесі самостійної роботи. Передбачено наступні види самостійної роботи студентів:

- 1. Підготовка до лекційних занять;
- 2. Підготовка до комп'ютерного практикуму;
- 3. Підготовка до виконання домашньої контрольної роботи.

В процесі вивчення тем рекомендується наступні завдання на самостійне доопрацювання: Тема 1. Вступ. Цілі і задачі курсу. Вступ до конструювання.

Завдання на СРС: готуватись до лекції, користуючись [1] стор.21-24.

Тема 2.1. Призначення та загальні відомості про систему SolidWorks

Завдання на СРС: готуватись до лекції, користуючись [1] стор. 25-28, [2] стор. 18-20.

Тема 2.2. Створення графічних документів в середовищі SolidWorks

Завдання на СРС: готуватись до лекції, користуючись [1] стор. 37-45, [2] стор. 27-36. Тема 2.3. Параметризація моделей та їх редагування в середовищі SolidWorks

Завдання на СРС: готуватись до лекції, користуючись [1] стор. 49-61, [2] стор. 42-54. Тема 2.4. Моделювання деталей в середовищі SolidWorks

Завдання на СРС: готуватись до лекції, користуючись [1] стор. 65-72, [2] стор. 56-62

Тема 2.5. Моделювання складальних одиниць в середовищі SolidWorks

Завдання на СРС: готуватись до лекції, користуючись [1] стор. 105-135, [2] стор. 150-178 Тема 2.6. Редагування деталей та складальних одиниць в середовищі SolidWorks

Завдання на СРС: готуватись до лекції, користуючись [1] стор. 73-86, 138-152, [2] стор. 65- 79, 180-192

Тема 2.7. Створення креслень по створеним тривимірним моделям в середовищі SolidWorks Завдання на СРС: готуватись до лекції, користуючись [1] стор. 173-225

Тема 2.8. Додаткові прийоми роботи в середовищі SolidWorks Завдання на СРС: готуватись до лекції, користуючись [1] стор. 457-720

#### **Політика та контроль**

#### **8. Політика навчальної дисципліни (освітнього компонента)**

*Форми організації освітнього процесу, види навчальних занять і оцінювання результатів навчання регламентуються Положенням про організацію освітнього процесу в Національному технічному університеті України «Київському політехнічному інституті імені Ігоря Сікорського».*

*Політика виставлення оцінок: кожна оцінка виставляється відповідно до розроблених заздалегідь оголошених студентам критеріїв, а також мотивується в індивідуальному порядку на вимогу студента; у випадку невиконання студентом усіх передбачених навчальним планом видів занять (практичних робіт та лабораторних робіт) до заліку він не допускається; пропущені комп'ютерні практикуми обов'язково мають бути відпрацьовані відповідно до графіку консультацій викладача.*

*Відвідування є обов'язковим (за винятком випадків, коли існує поважна причина, наприклад, хвороба чи дозвіл працівників деканату). Якщо студент не може бути присутніми на заняттях, він все одно несе відповідальність за виконання завдань, що проводились на лабораторних та практичних роботах.*

*У режимі дистанційного навчання заняття відбуваються у вигляді онлайн-конференції у програмі Zoom - посилання на конференцію видається на початку семестру. Виконані завдання комп'ютерних практикумів студент надсилає на електрону адресу викладача або Telegram канал.*

*Порядок зарахування пропущених занять. Відпрацювання пропущеного практичного заняття здійснюється шляхом самостійного виконання завдання і його захисту відповідно до графіку консультацій викладача.*

*Відпрацювання пропущених комп'ютерних практикумів відбувається відповідно до графіку консультацій викладача. Комп'ютерних практикумів захищаються або у день виконання практикуму, або на наступному занятті.*

*Політика академічної поведінки та доброчесності: конфліктні ситуації мають відкрито обговорюватись в академічних групах з викладачем, необхідно бути взаємно толерантним, поважати думку іншого. Плагіат та інші форми нечесної роботи неприпустимі. Цитування в письмових роботах допускається тільки із відповідним посиланням на авторський текст. Недопустимі підказки і списування у ході захисту лабораторних робіт, при виконанні практичних робіт та залікової контрольної роботи.*

*Норми академічної етики: дисциплінованість; дотримання субординації; чесність; відповідальність; робота в аудиторії з відключеними або перевединими у режим тиші мобільними телефонами. Повага один до одного дає можливість ефективніше досягати поставлених командних результатів. При виконанні лабораторних робіт студент може користуватися ноутбуками. Проте під час лекційних й практичних занять та обговорення завдань лабораторних робіт не слід використовувати ноутбуки, смартфони, планшети чи комп'ютери. Це відволікає викладача і студентів групи та перешкоджає навчальному процесу. Якщо ви використовуєте свій ноутбук чи телефон для аудіо- чи відеозапису, необхідно заздалегідь отримати дозвіл викладача.*

*Дотримання академічної доброчесності студентів й викладачів регламентується Кодексом честі Національного технічного університету України «Київський політехнічний інститут», Положенням про організацію освітнього процесу в КПІ ім. Ігоря Сікорського.*

#### **9. Види контролю та рейтингова система оцінювання результатів навчання (РСО)**

Поточний контроль: виконання практичних робіт, МКР.

Семестровий контроль: Залік

Умови допуску до семестрового контролю: відвідування та активна участь в лекційних заняттях, зарахування усіх практикумів.

Практичні роботи. Ваговий бал – 5

Максимальна кількість балів за всі практичні роботи – 70 балів

## **Критерії оцінювання**

## **Виконання та захист практичної роботи:**

Самостійно виконує роботу, по варіанту, проставляє всі розміри – 5 бали;

Робота виконана згідно завдання та варіанта але має помилки та неточності, модель виконана вірно, проставлені всі розміри – 4 бал;

Робота виконана згідно завдання та варіанта але має помилки та неточності, модель виконана з помилками, проставляє не всі розміри – 3 бал;

Робота виконана згідно завдання та не по варіанту; має багато помилок та неточностей; модель виконана невірно; відсутні розміри – 2 бал;

Робота виконана не по завданню та не по варіанту і переписано у колег, не може дати відповідь на поставлені запитання, не орієнтується в суті питання – 0 балів.

## **Виконання модульної контрольної роботи роботи:**

Самостійно виконує роботу, по варіанту – 30-27 балів;

Робота виконана згідно завдання та варіанта але має помилки та неточності, модель виконана вірно, проставлені всі розміри – 26-22 балів;

Робота виконана згідно завдання та варіанта але має помилки та неточності, модель виконана з помилками, проставляє не всі розміри – 21-18 балів;

Робота виконана не по завданню та не по варіанту і переписано у колег, не може дати відповідь на поставлені запитання, не орієнтується в суті питання – 0 балів.

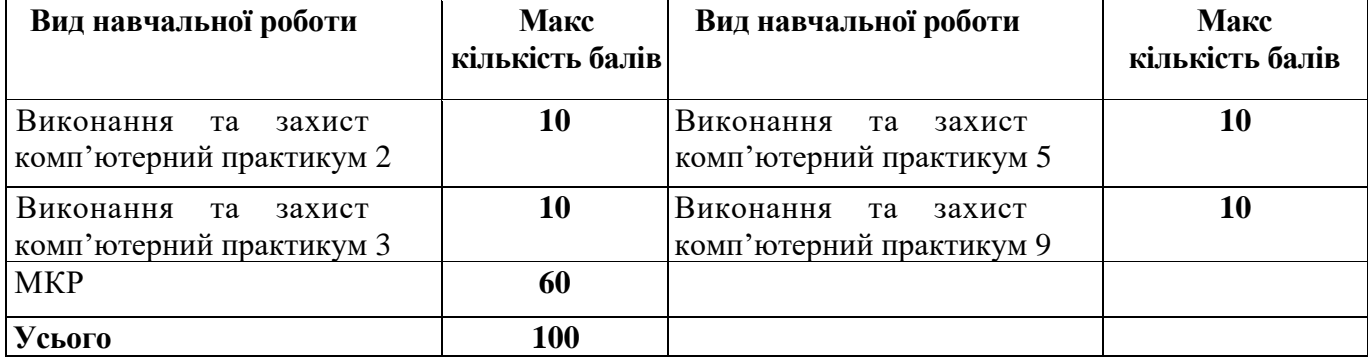

Таблиця 5.1 Оцінювання окремих видів навчальної роботи студента

## Семестровий контроль

Здобувачі, які виконали всі умови допуску до заліку та мають рейтингову оцінку 60 і більше балів, отримують відповідну до набраного рейтингу оцінку без додаткових випробувань.

Зі здобувачами, які виконали всі умови допуску до заліку та мають рейтингову оцінку менше 60 балів, а також з тими здобувачами, хто бажає підвищити свою рейтингову оцінку, на останньому за розкладом занятті з дисципліни в семестрі викладач проводить семестровий контроль у вигляді залікової контрольної роботи.

Залікова контрольна робота оцінюється із 100 балів. Контрольне завдання цієї роботи складається з трьох завдань.

Кожне завдання оцінюється в 33 бали за такими критеріями:

• «відмінно» - повна відповідь (не менше 90% потрібної інформації), надані відповідні обґрунтування та висновки – 33-29 балів;

• «добре» - достатньо повна відповідь (не менше 75% потрібної інформації, що виконана згідно з вимогами до рівня «умінь», або незначні неточності) – 28...24 балів;

• «задовільно» - неповна відповідь (не менше 60% потрібної інформації, що виконана згідно з вимогами до «стереотипного» рівня та деякі помилки) – 23...18 балів;

«незадовільно» - незадовільна відповідь – 0 балів.

Після виконання залікової контрольної роботи, якщо оцінка за залікову контрольну роботу більша ніж за рейтингом, здобувач отримує оцінку за результатами залікової контрольної роботи.

Якщо оцінка за залікову контрольну роботу менша ніж за рейтингом, студент отримує оцінку відповідну до набраного рейтингу впродовж семестру.

До відомості семестрового контролю викладач заносить рейтингові бали, отримані здобувачем у семестрі або за результатами виконання залікової контрольної роботи, та оцінку відповідно до цих балів

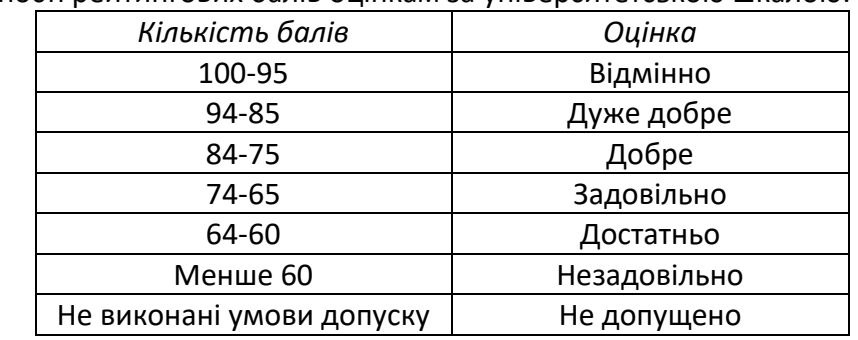

Таблиця відповідності рейтингових балів оцінкам за університетською шкалою:

#### **10. Додаткова інформація з дисципліни (освітнього компонента)**

*При вивченні дисципліни можливе зарахування сертифікатів проходження дистанційних чи онлайн курсів інших освітніх установ за попередньою згодою лектора.*

#### **Робочу програму навчальної дисципліни (силабус):**

**Складено** професор, д.т.н., доцент Киричук Юрій Володимирович

**Ухвалено** кафедрою автоматизації та [систем неруйнівного контролю](https://asnk.kpi.ua/) (протокол № 17 від 21.06.2023 р.)

Погоджено Методичною комісією приладобудівного факультету<sup>1</sup> (протокол № 7/23 від 22.06.2023 року)

<sup>1</sup>Методичною радою університету– для загальноуніверситетських дисциплін.